Projekt der LBS Lilienfeld - Berufsschüler als Unternehmer

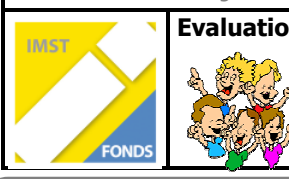

## Evaluation **Gruppenbewertung** zur Teamarbeit

## 1. …………………………………………………………… 3. …………………………………………………………… **Teammitglieder** 2. …………………………………………………………… 4. ……………………………………………………………

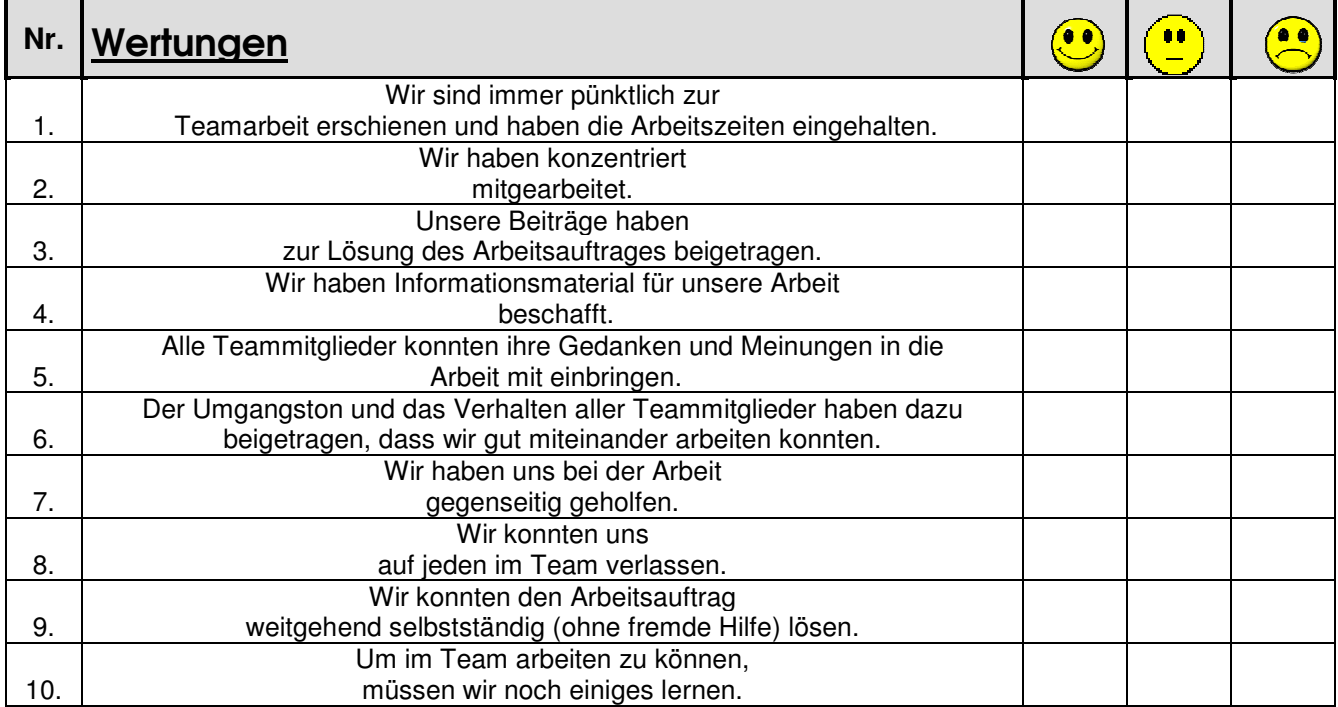

 $\rightarrow$  Wertung ankreuzen

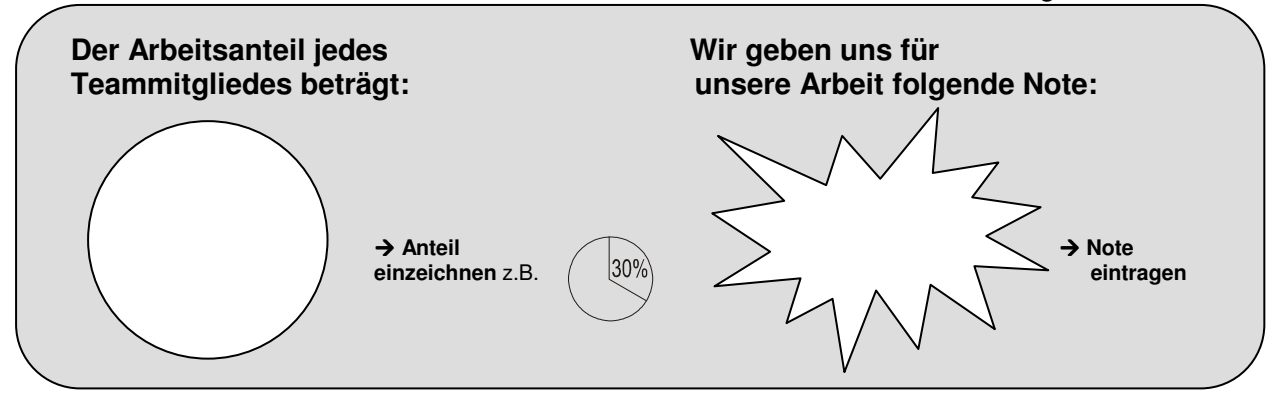

**1. Gut gefallen an dieser Teamarbeit hat uns:**

………………………………………………………………………………………………………………………………………………………. ………………………………………………………………………………………………………………………………………………………. **2. Nicht gefallen an dieser Teamarbeit hat uns:**  ………………………………………………………………………………………………………………………………………………………. ………………………………………………………………………………………………………………………………………………………. **3. Beim nächsten Mal werden wir folgendes anders machen:**  ………………………………………………………………………………………………………………………………………………………. ……………………………………………………………………………………………………………………………………………………….